2020-07-20

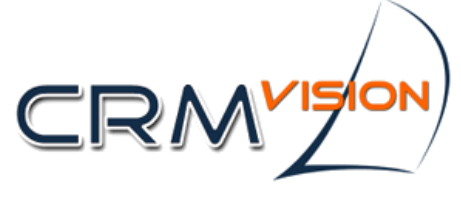

www.CRMVision.pl

## **WYMAGANIA NA SERWER DLA APLIKACJI**

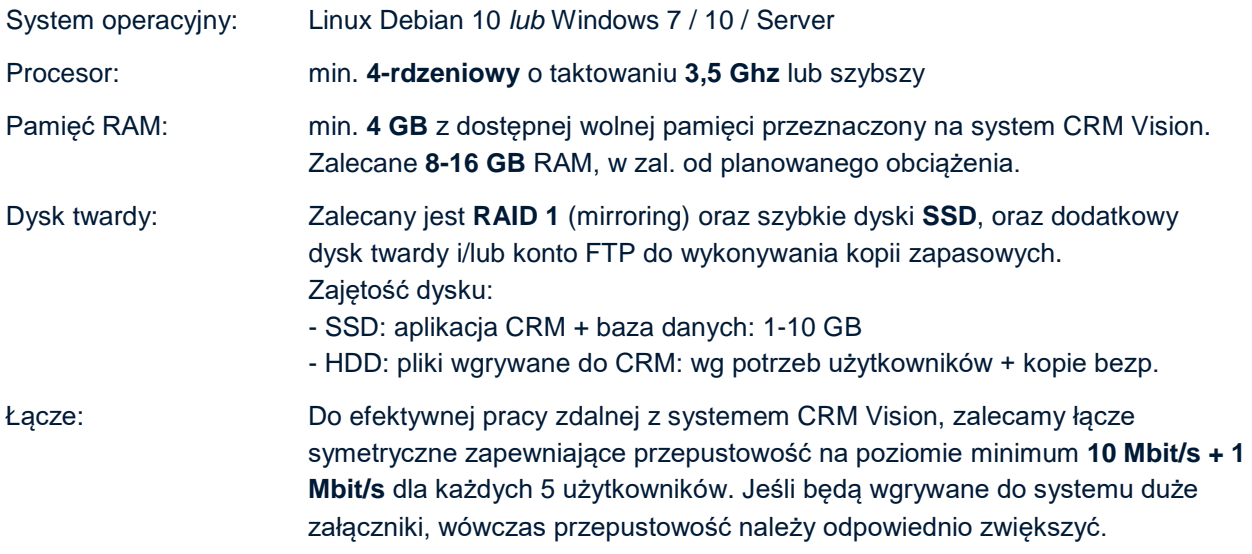

*Komponenty, które zostaną zainstalowane w momencie wdrożenia systemu:*

Środowisko JAVA: Java JDK 8 · Baza danych: PostgreSQL 9.5 · Serwer aplikacji: Glassfish 4.1

## **Wymagania podczas wdrożenia:**

Na czas wdrożenia prosimy o przygotowanie danych dostępowych:

- **Adres e-mail i numer telefonu** do **administratora** serwera
- **Systemu operacyjnego serwera** (login i hasło administratora / *root*)
- **Konta email (SMTP)**, z którego system CRM będzie wysyłał wiadomości do użytkowników
- **Konta email (SMTP)**, z którego system CRM będzie wysyłał email do klientów (np. mailing)
- **Dysku / folderu kopii zapasowych**
- **Routera** (wymagane będzie przekierowanie portów www aplikacji CRM na serwer):
	- o **54322**, **54848** oraz **8443**, **8080**. Porty są potrzebne na czas instalacji (później na czas aktualizacji/serwisu)
	- o jeśli użytkownicy będą pracować zdalnie bez VPN, będą używali portu **8443** (stałe przekierowanie)

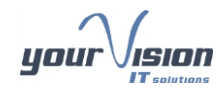

YourVision - IT solutions sp. z o.o. +48 58 690 41 50 ul. Kołobrzeska 5-7 80-390 Gdańsk

+48 515-229-793 biuro@yourvision.pl

Sąd Rejonowy Gdańsk - Północ, VII Wydział Gospodarczy KRS KRS 0000374078 NIP 584-270-84-75 REGON 221149722 Kapitał zakładowy spółki 21 000 zł całkowicie wpłacony